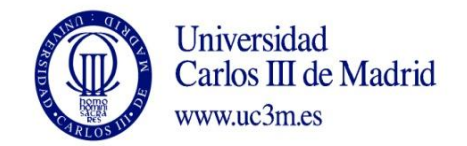

## **COURSE: Electrical Drives DEGREE: ELECTRICAL POWER ENGINEERING YEAR: 4º TERM: 1º**

*La asignatura tiene 29 sesiones que se distribuyen a lo largo de 14 semanas. Los laboratorios pueden situarse en cualquiera de ellas. Semanalmente el alumnos tendrá dos sesiones, excepto en un caso que serán tres*

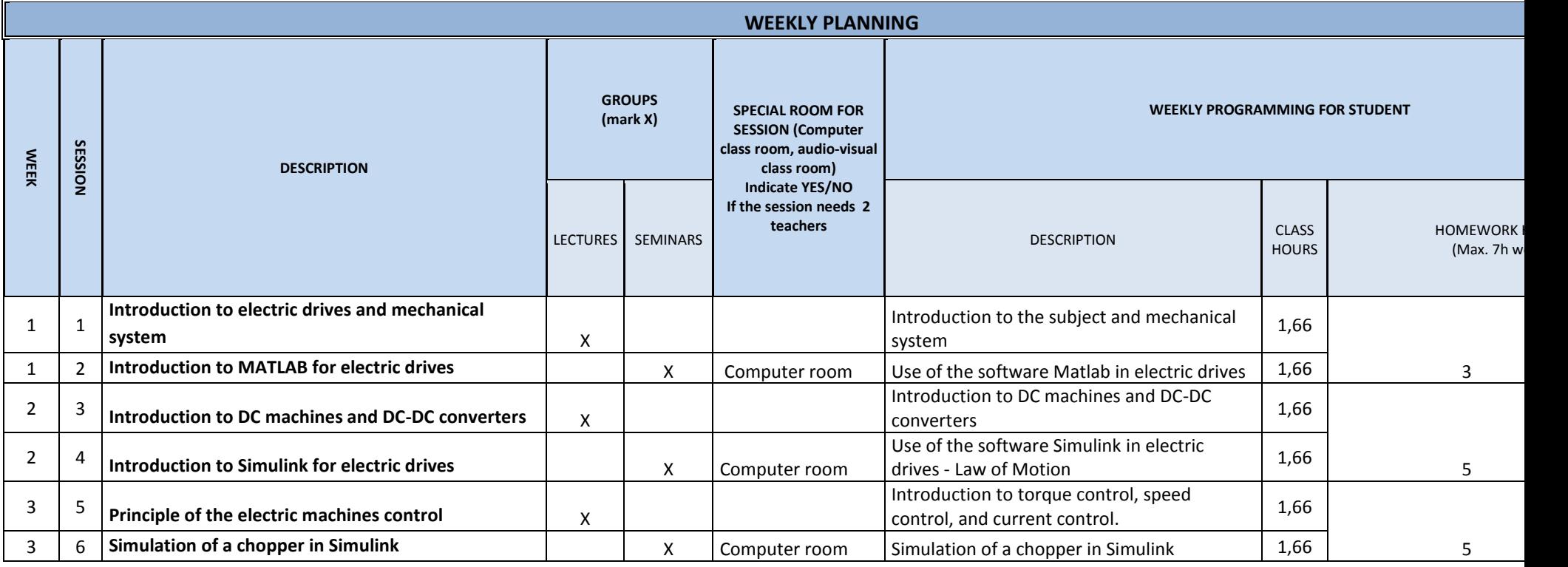

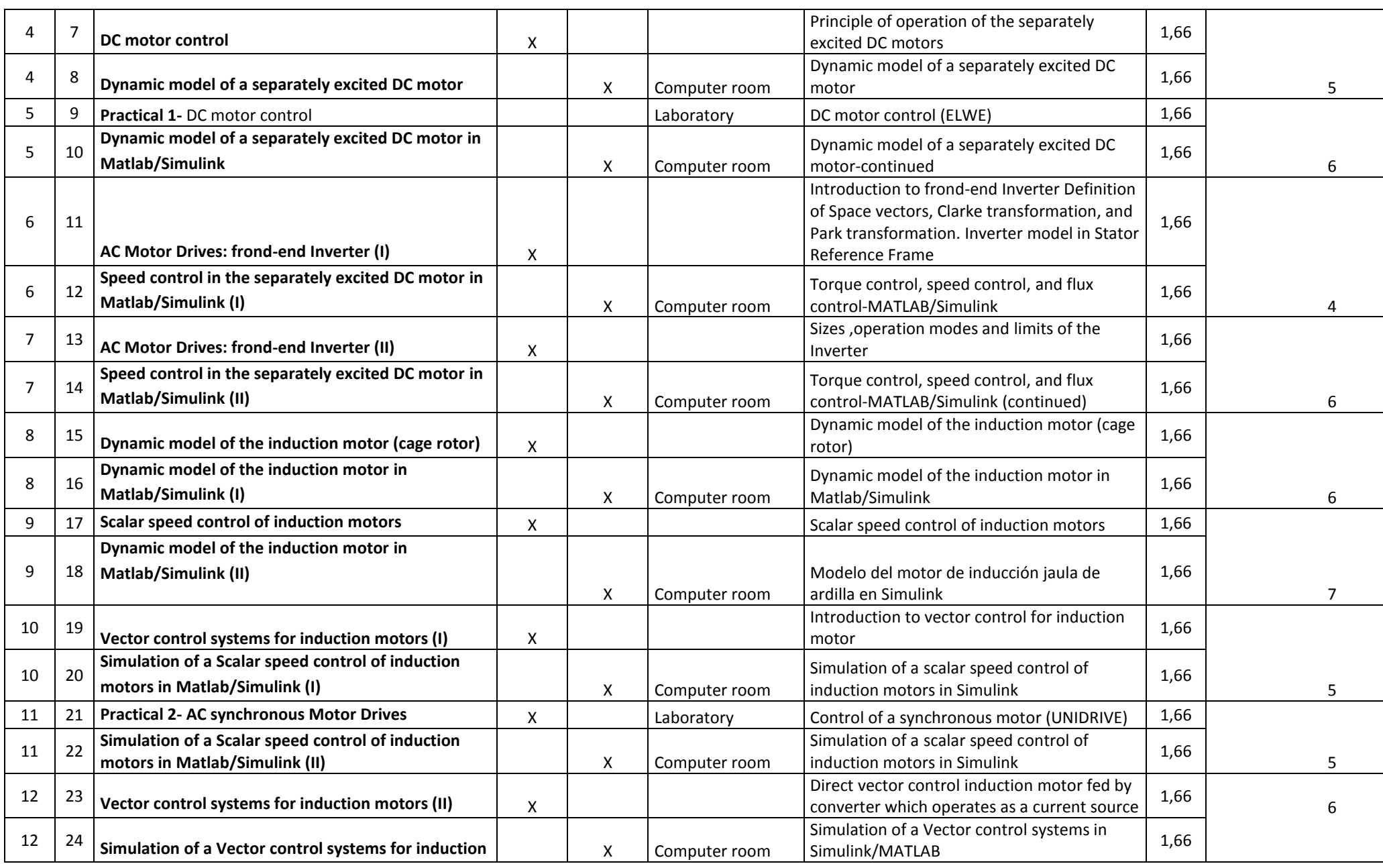

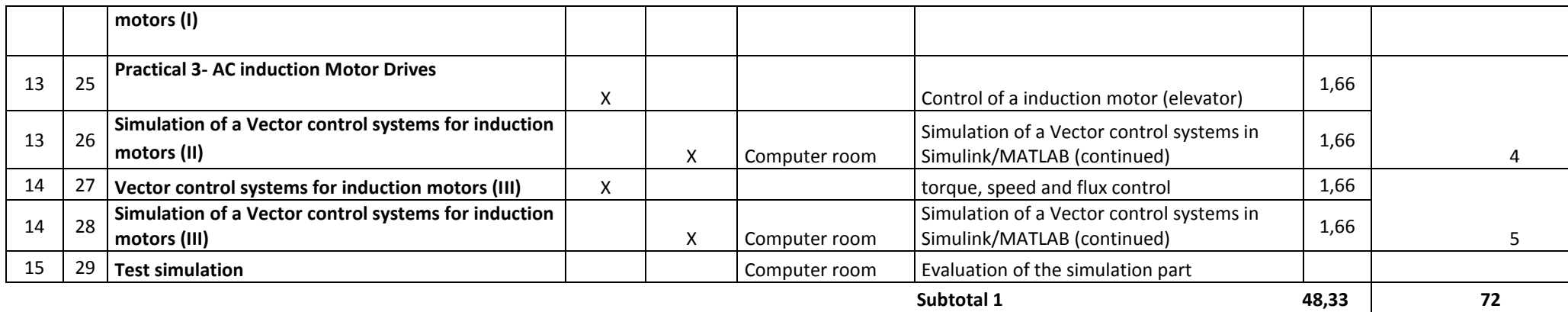

**Total 1** *(Hours of class plus student homework hours between weeks 1-14)* **120,33**

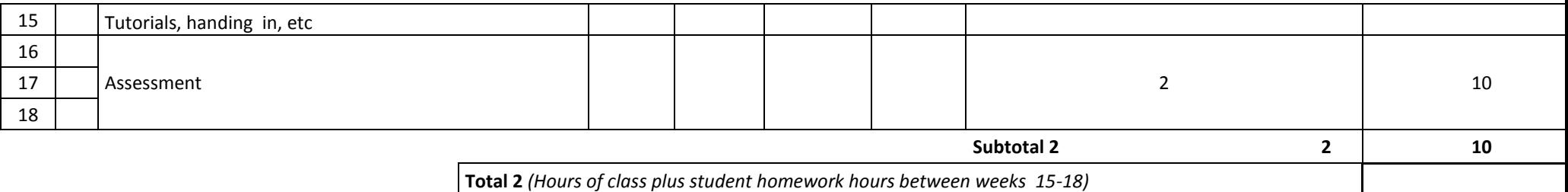

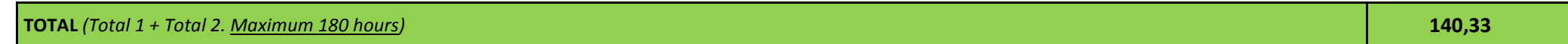